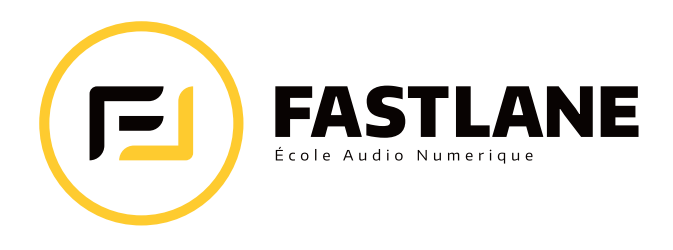

# **MASTERCLASS DÉVELOPPEMENT MAX FOR LIVE**

Cette formation intensive de 5 jours se focalise sur l'utilisation de Max For Live et Max en général. Nous y apprendrons a créer des effets audios, des synthétiseurs virtuels, des séquenceurs MIDI, des objets qui intéragissent avec Live directement et aussi des objets utilisants le format vidéo. Nous y étudierons les mécanismes de codage dans cette plateforme virtuelle afin de générer des périphériques intégrés dans le logiciel Ableton Live.

# **Objectifs**

- Maitriser l'interface de Max For Live et Max 8
- Développer des objets utilisant le L.O.M.
- Maîtriser les méthodes de développement 'par le haut' et 'par le bas'
- Maîtriser les méthodes de codage visuel dans le but de créer des synthétiseurs, des séquenceurs MIDI et des effet audio personnalisés

# Évaluation des acquis

• Chaque leçon comporte des séquences et des tests d'application permettant de s'assurer d'une bonne assimilation des contenus

# **Equipements**

- Ordinateur Mac mini, interface audio/MIDI iConnectAUDIO2
- Contrôleur Ableton Push 2, clavier maître Arturia MiniLab
- Ableton Live 11 Suite
- Max 8

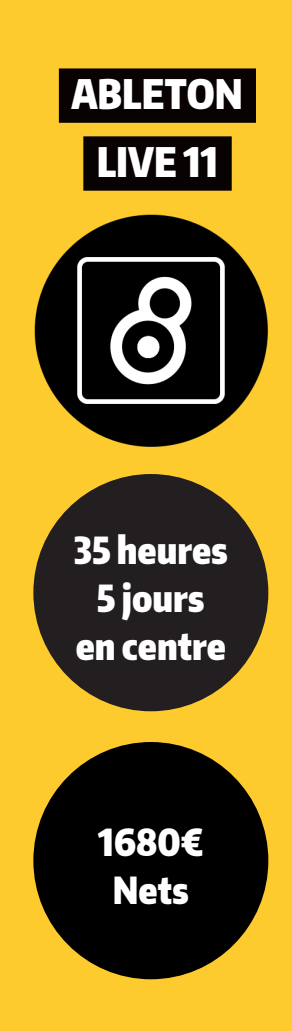

## **09 84 05 02 88 admin@fastlane.fr**

18 A rue Lallemand 34000 MONTPELLIER

**www.fastlane.fr**

**IIIE Ableton** Certified Training Center

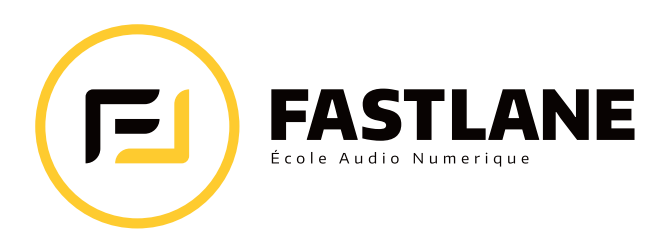

## FORMATEUR Maximes Dangles - Formateur certifié par Ableton

Maxime Dangles est artiste, musicien, et développeur sur Max For Live.

Maxime Dangle a été signé sur les labels Kompakt records/Skryptom/ Scamdium records et sa musique a été jouée par des artistes comme MOBY ou Royksoop. Il est considéré comme l'un des spécialistes sur Max For Live en France grâce aux périphériques qu'il a distribué sur le site www.maxforlive. com. Les outils qu'il a développés permettent de transférer la philosophie de la synthèse modulaire dans Ableton live et de connecter ces deux médiums musicaux ensemble.

Formalisation de la fin de formation

• Attestation de formation Ableton Live 11

## Public visé

- Musicien·ne
- Compositeur·trice
- Producteur·trice intermédiaire ou confirmé·e
- Professionnels·elles de l'industrie du spectacle vivant et de l'audiovisuel
- Designer·euse sonore

#### Prérequis

• Maîtrise de l'outil informatique

## Modalités pédagogiques

Formation dispensée en présentiel par nos formateurs

## Nombre de stagiaires

8 personnes maximum

#### Durée & Horaires

• 35 heures en classe : de 10h00 à 13h00 et 14h00 à 18h00

#### Tarif

- 1680€ Nets
- Licence Ableton Live Standard incluse
- Prise en charge possible : OPCO & Pôle Emploi

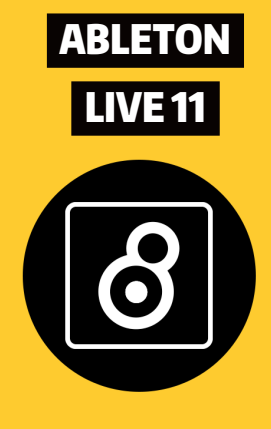

#### **09 84 05 02 88 admin@fastlane.fr**

18 A rue Lallemand 34000 MONTPELLIER

**www.fastlane.fr**

**IIIE Ableton** Certified Training Center

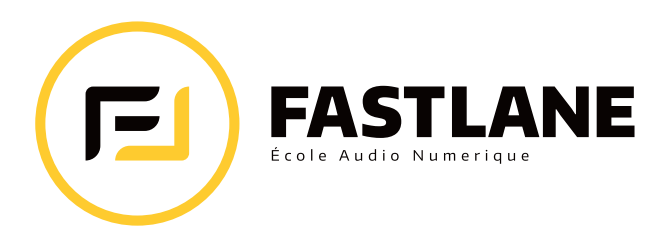

#### Jour 1

## Découvrir Max For Live et créer des effets audio

Cette première journée sera dédiée à la découverte du fonctionnement de Max For Live

- Présentation Interface
- Le Bang et Ordre de Lecture
- Les Arguments et les Nombres
- Les Listes
- Les entrées chaudes et froides
- Pack Pak Unpack
- Opérations
- Le Trigger et le Metronome

#### Jour 3

## Créer un séquenceur MIDI

Nous découvrirons les techniques de développement d'un synthétiseur monophonique dans Max For Live

- Edition dans Max
- Simple synth
- Notes On / Notes Off
- Saw Mono
- Le filtre
- Habillage de l'objet dans Ableton Live

#### Jour 5

#### Applications extras Vidéo Arduino

Nous apprendrons à utiliser et à programmer un module Arduino pour aider Live à communiquer avec son environnement

- Maîtriser l'intégration d'arduino dans Max For Live
- Les fonctions
- Les variables
- Les constantes

#### Jour 2

## Créer un synthétiseur monophonique

Cette journée sera dédiée au développement d'un séquenceur MIDI dans Max For live. Nous créerons un périphérique génératif puissant avec des possibilités aléatoires

- La clock
- Live.step
- Scale
- Sel et counter
- Random
- Switch

#### Jour 4

# Travailler dans le L.O.M

Nous travaillerons avec le Live Object Model (L.O.M.) pour interagir avec Ableton Live pour modifier son comportement afin de l'adapter à des besoins spécifiques puis nous créerons un effet audio dans Max For Live

- Parcourir le L.O.M.
- Live.this device
- Live.path
- Live.object
- Créer un délai audio

**IIIE Ableton** Certified Training Center